## **FTP-Logs**

Choose **Logging - FTP Logs** in the main menu to view a list of FTP sessions which have been processed by the current client account.

This can be a result of:

- Uploading call recordings via FTP
- Uploading Lists from the IVR via FTP
- And any other configured function in the portal which sends files via FTP.

The table contains the following data:

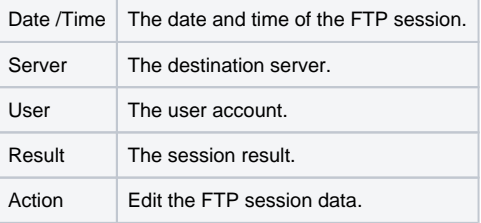

If you click on **Edit** in the **Action** column, the FTP session log details are shown. The table contains the following data:

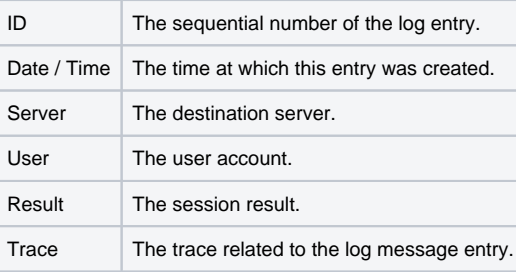